# Semi-Automated Monitoring FAQ and Tips

eldmint @

May 2021

# **Table of Contents**

- Portfolio FAQ and Licensing
- 2 Trimble Access Monitoring FAQ
- TBC Monitoring FAQ

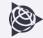

## **Portfolio FAQ**

- When do I choose TBC/TA vs. T4D automated system?
  - Projects requiring low frequency of measurement, for example, 1 per week or 1 per month
  - Projects requiring high frequency for a short period of time, for example, 1 measurement per 5 minutes for 12 hours
- What do I need to start monitoring with Trimble Access and TBC?
  - TBC Intermediate + Monitoring Module
  - Trimble Access General Survey + Monitoring app

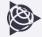

## **Licensing Considerations**

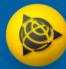

Perpetual TBC Advanced + Monitoring +

> 63610-00 63633-00

**Subscription** Survey + Mapping

TBC-SAM-YR-00-G

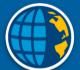

**Perpetual** General Survey + Monitoring app

TA-GENSURV-P SA-MON-P Subscription General Survey + Monitoring app

TA-GENSURV-YR-00 TA-MON-YR-00

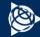

## **Trimble Access Monitoring**

#### What instruments can I use with TA Monitoring?

Any total station or scanning total station that is supported in Trimble Access

#### What data collectors can I use with TA Monitoring?

Any Android or Windows supported data collector

#### Can I use Trimble Access Monitoring for automated monitoring?

Trimble Access can perform automated monitoring for short periods of time (e.g., several hours up to one day)

#### Who benefits from Trimble Access Monitoring?

Anyone who has monitoring projects where they are setting up repeatedly to measure the same points

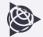

## **Trimble Access Monitoring**

#### Can I scan using Trimble Access Monitoring and get displacement reports?

Not at this time. You can perform scans with SX instrument using General Survey and then creating heatmaps in TBC

#### Can I use GNSS like R12i with TA Monitoring?

No. Total Station only.

#### **Does TA Monitoring work with Sync Manager?**

Yes. All reports, exports, and job information can be synced.

#### What's the difference between General Survey Rounds and TA Monitoring?

TA Monitoring provides more flexibility and automation for measuring repetitive targets and epochs + infield reporting and warnings.

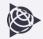

## **TBC Monitoring**

#### What TBC edition do I need to add TBC Monitoring to my license?

TBC Intermediate or above.

#### What version is TBC Monitoring available in?

V5.40 and above

#### What data types can I use with TBC Monitoring?

Anything defined by a point in TBC - GNSS, total station, level, CAD, imported, etc.

#### Can I customize reports in TBC Monitoring?

Not at this time.

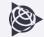

## **TBC Monitoring**

#### How do I edit a Monitoring Project in TBC?

You need to open the TBC Project which has that epoch (time stamp). For example, TBC Project 2 has epoch May 21, 2020 and I want to edit Point 1 at that time stamp.

#### How come I don't see anything in the Trimble Connect project?

The Trimble Connect project is a container for the data but the TBC Project is where it stays.

#### Is TBC Monitoring available in the Subscription?

Yes. It is available in Survey + Mapping and above packages.

#### Do I need an internet connection to use TBC Monitoring?

Yes. To sync or create monitoring project, you need to have connectivity.

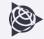

## **TBC Monitoring**

#### Do I need a Trimble ID account to use TBC Monitoring?

Yes. This is simple; you need an email address and name.

#### Do I need a Trimble Connect Business subscription?

No, but it is highly recommended. Without a TC Business subscription, you will have access to only one project. All TBC subscriptions contain a TC Business subscription. For perpetual licenses, a Trimble Connect Business subscription can be purchased separately or utilize an existing subscription from Trimble Access or other means

#### How do I import data into TBC from TA Monitoring?

If multiple epochs were measured, use the Data Exchange > T4D Control > Export Rounds, then individually import the rounds into TBC

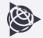